# 2022

# **Best Practice:**

Your primary care panel report

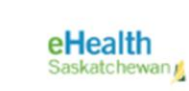

College of Medicine

NHE PERSONAL RESIDENCE IN A SURFAMENT

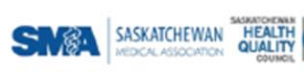

 $\frac{1}{2022}$ 

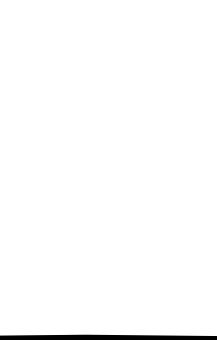

1

This document summarizes the indicators, data sources, calculations, exclusions, and limitation for each metric in the 2022 version of the Best Practices Panel reports in lay terms.

Data are obtained from multiple Saskatchewan administrative health databases to create the Best Practice primary care panel reports. This document provides information on the technical details of each indicator included in the HQC Physician Panel Reports.

Indicators appear in this document in the same order as they do on the reports. The table on pages 2 & 3 outlines which data sources are used in each indicator.

Data Sources Used

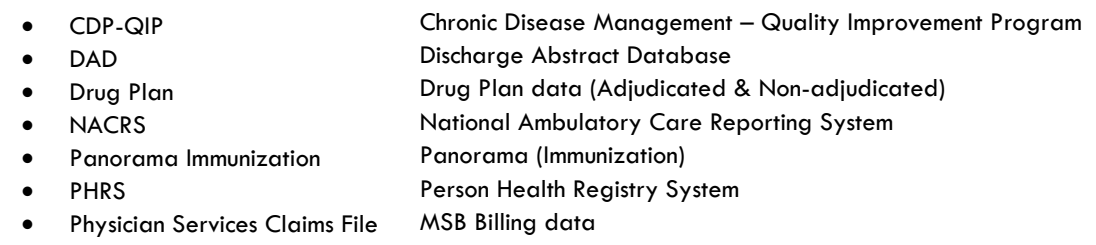

A key change in the 2022 report compared to previous report is the use of Health Network as a comparator instead of Saskatchewan. This change requires determining each report recipient's health network. As some physicians may work in several locations and potentially more than one network, the following network identification method was developed.

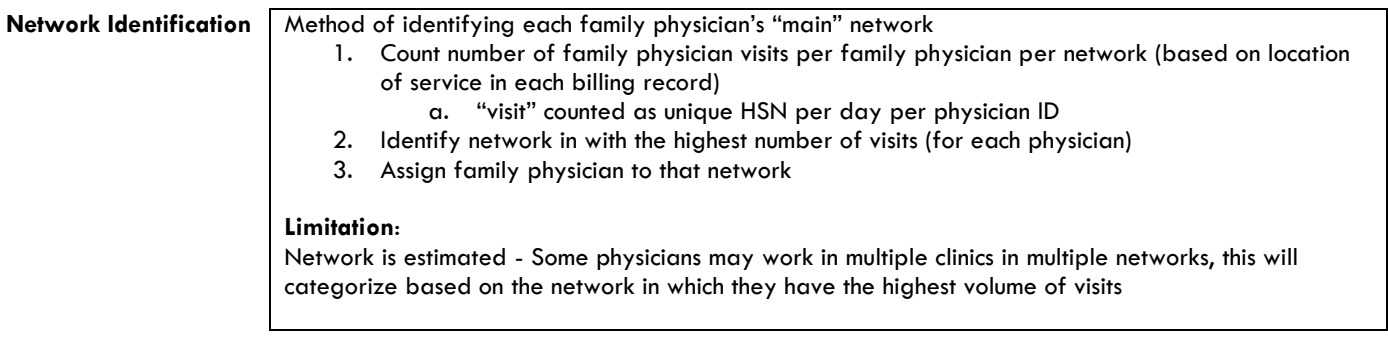

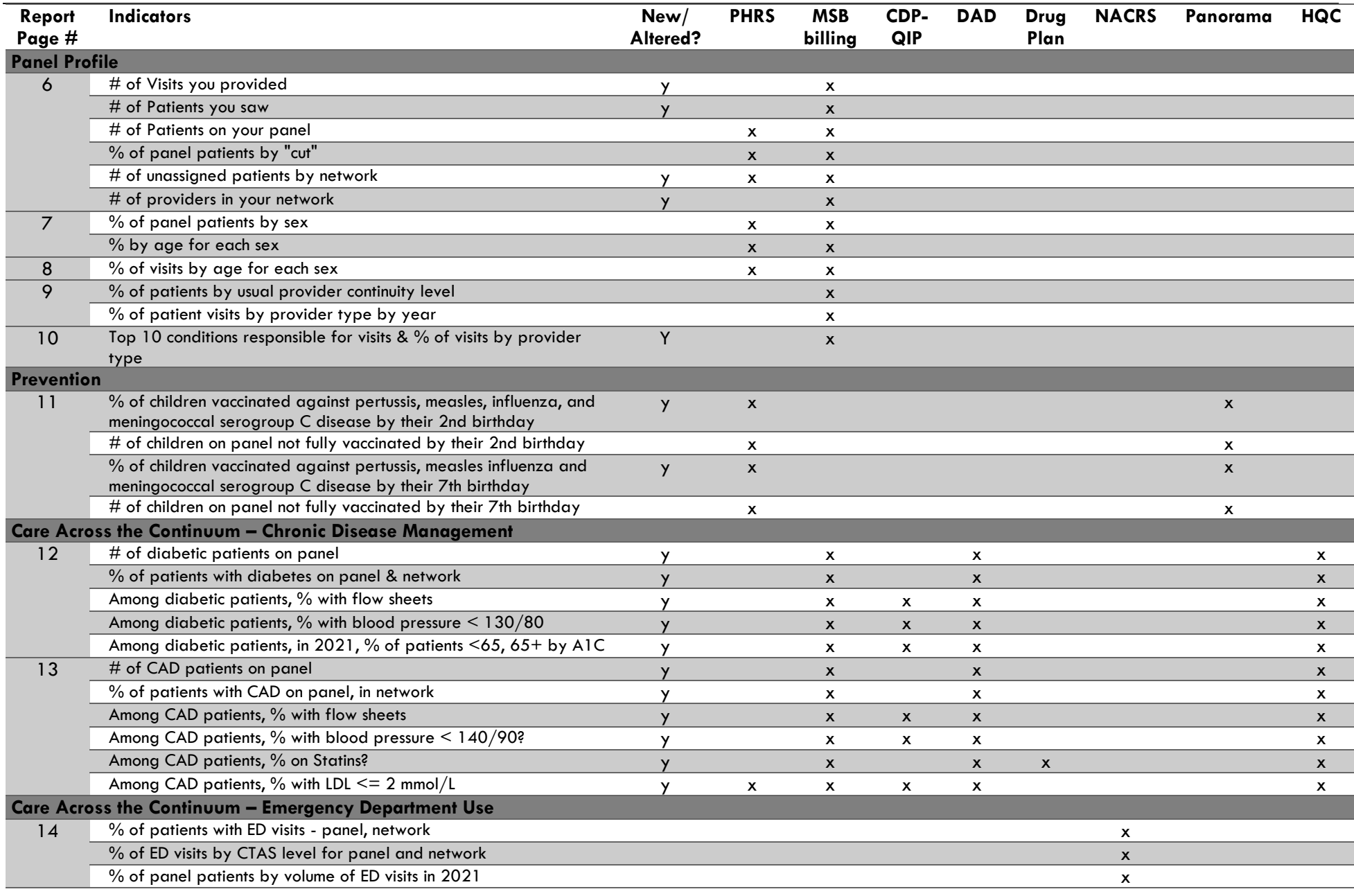

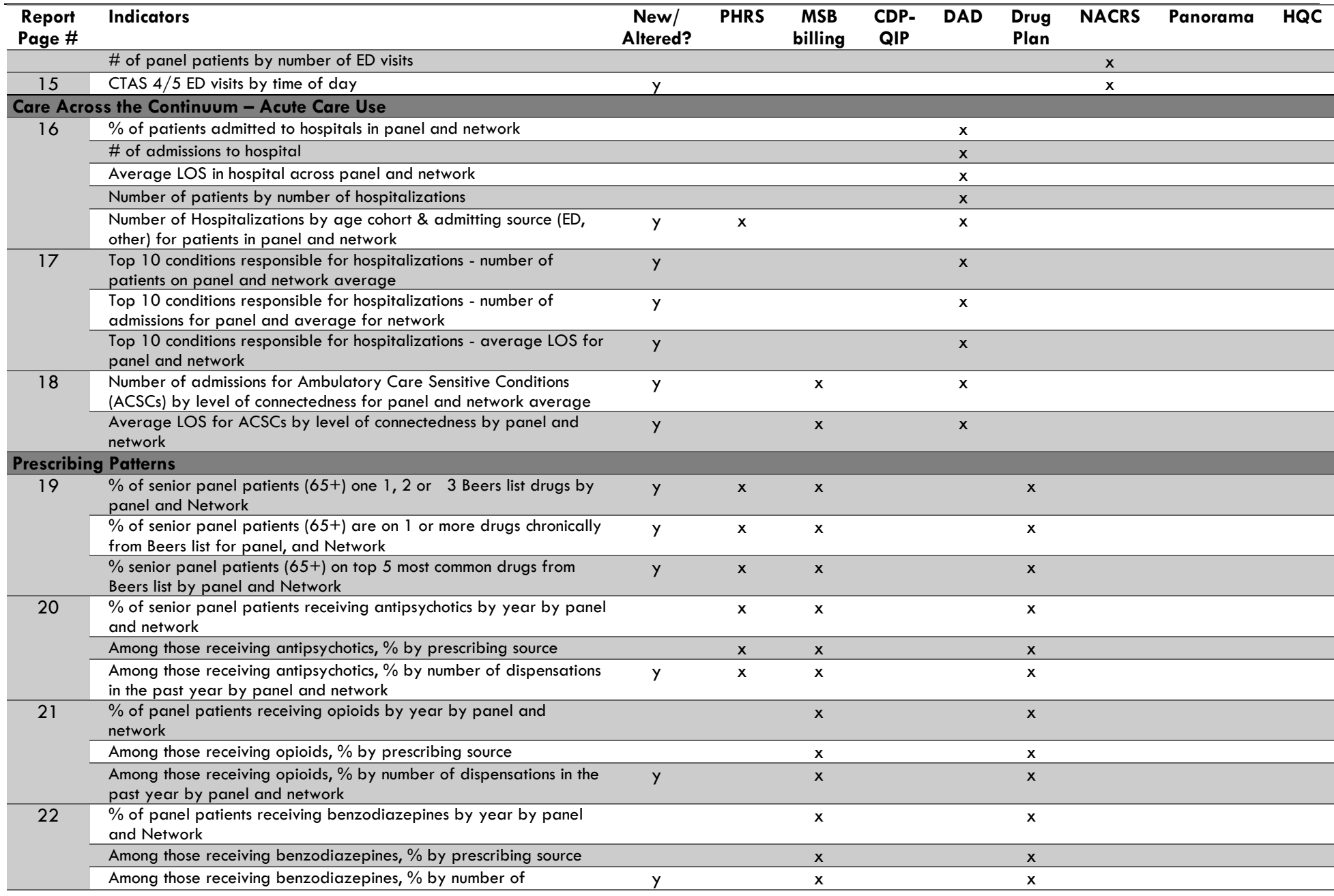

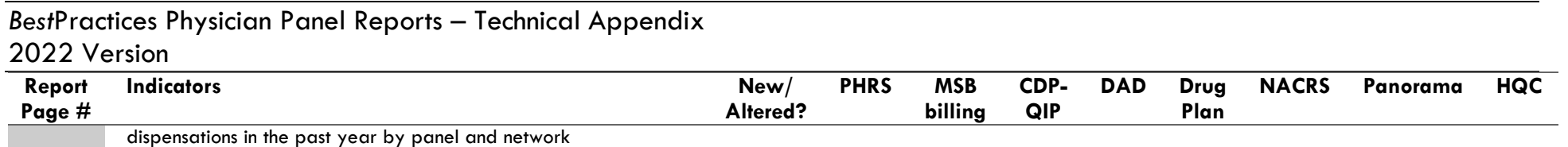

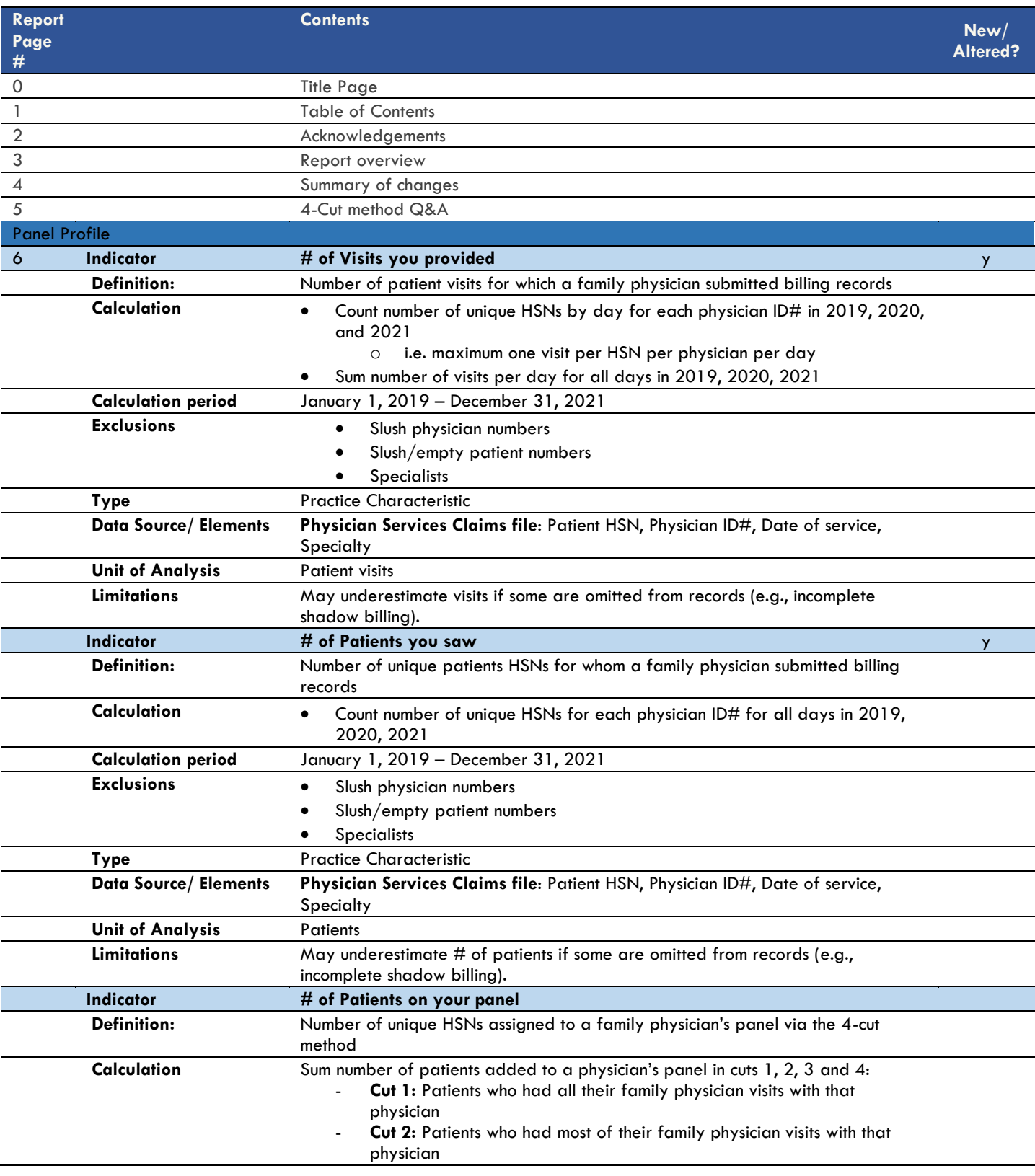

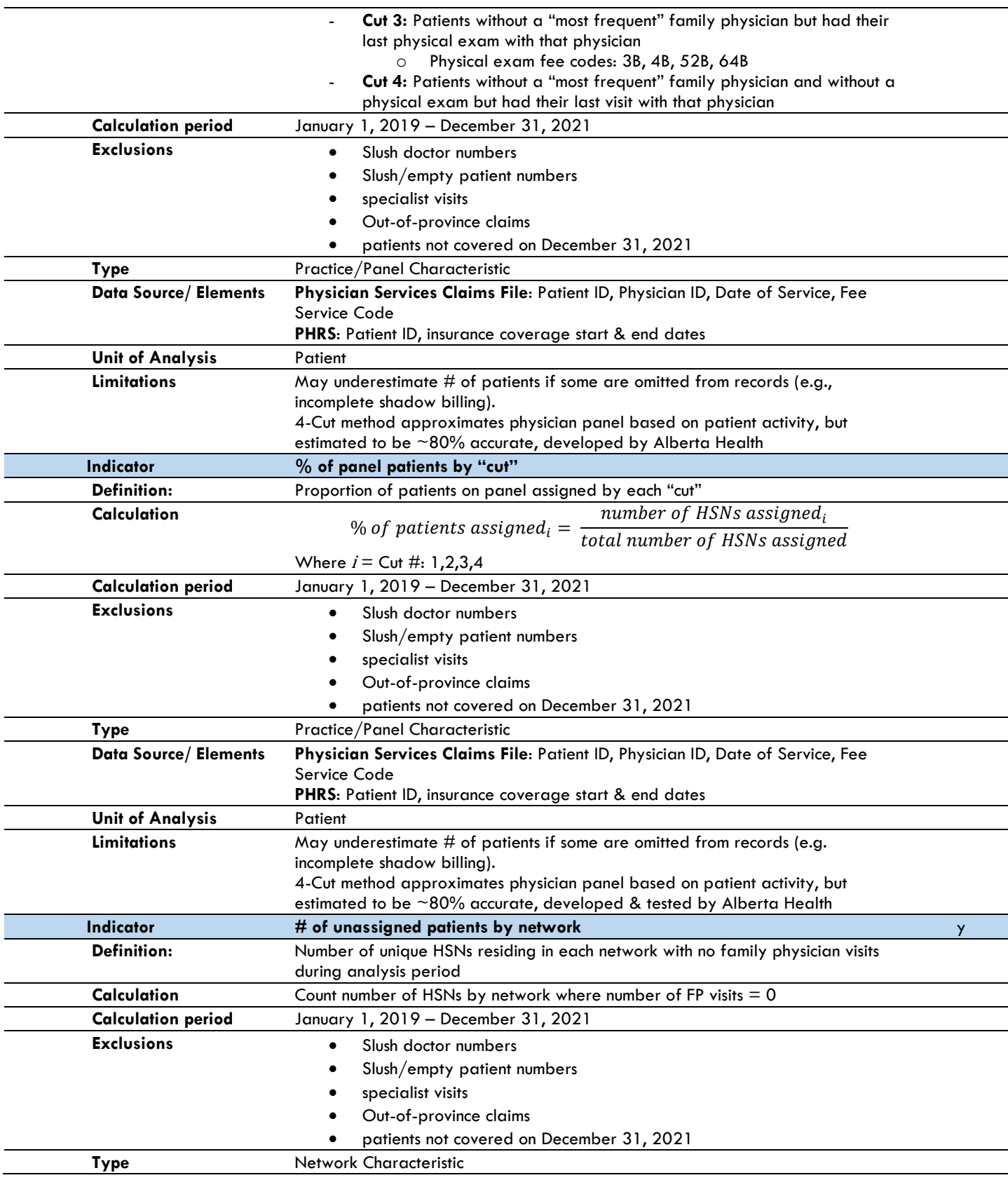

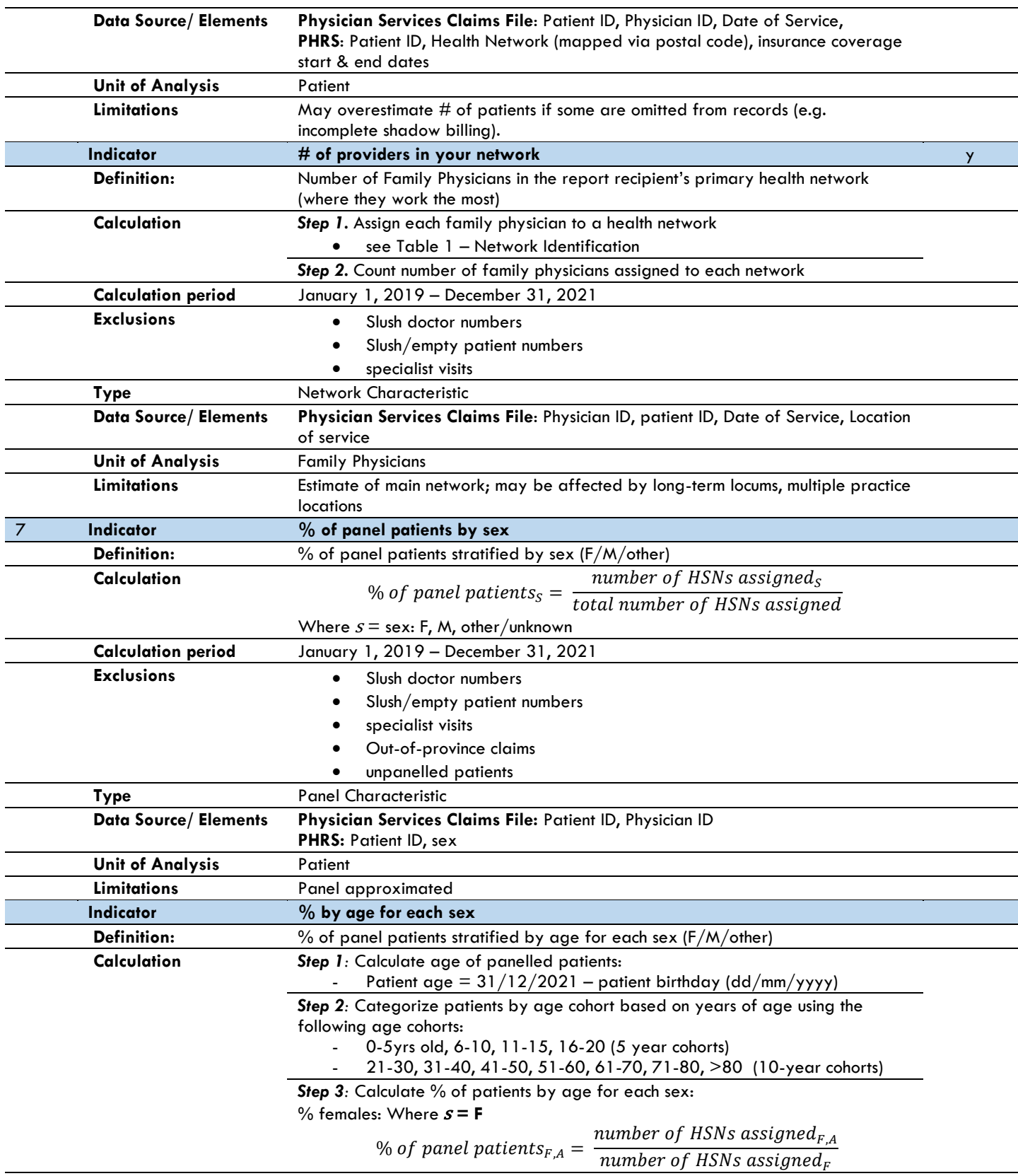

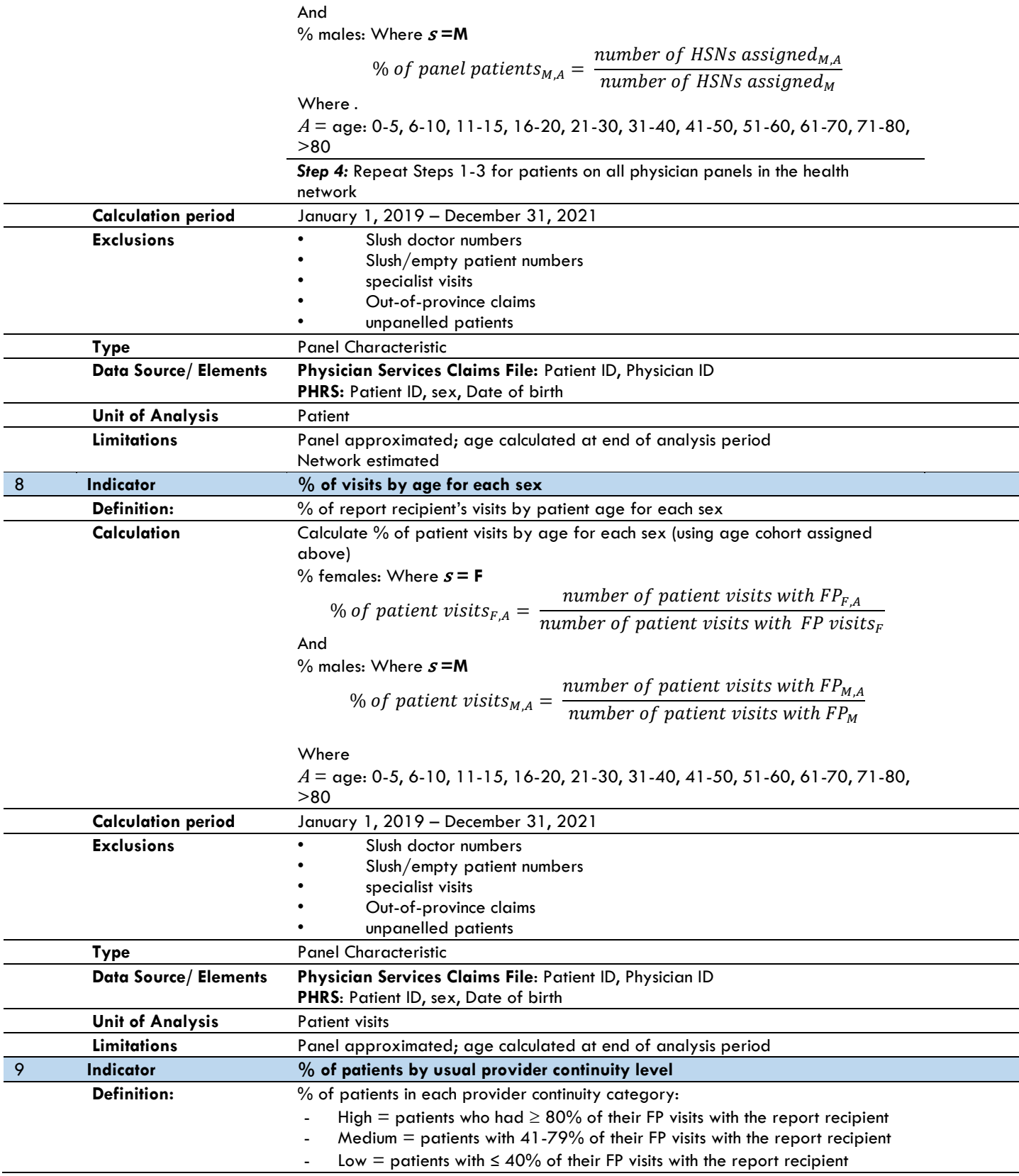

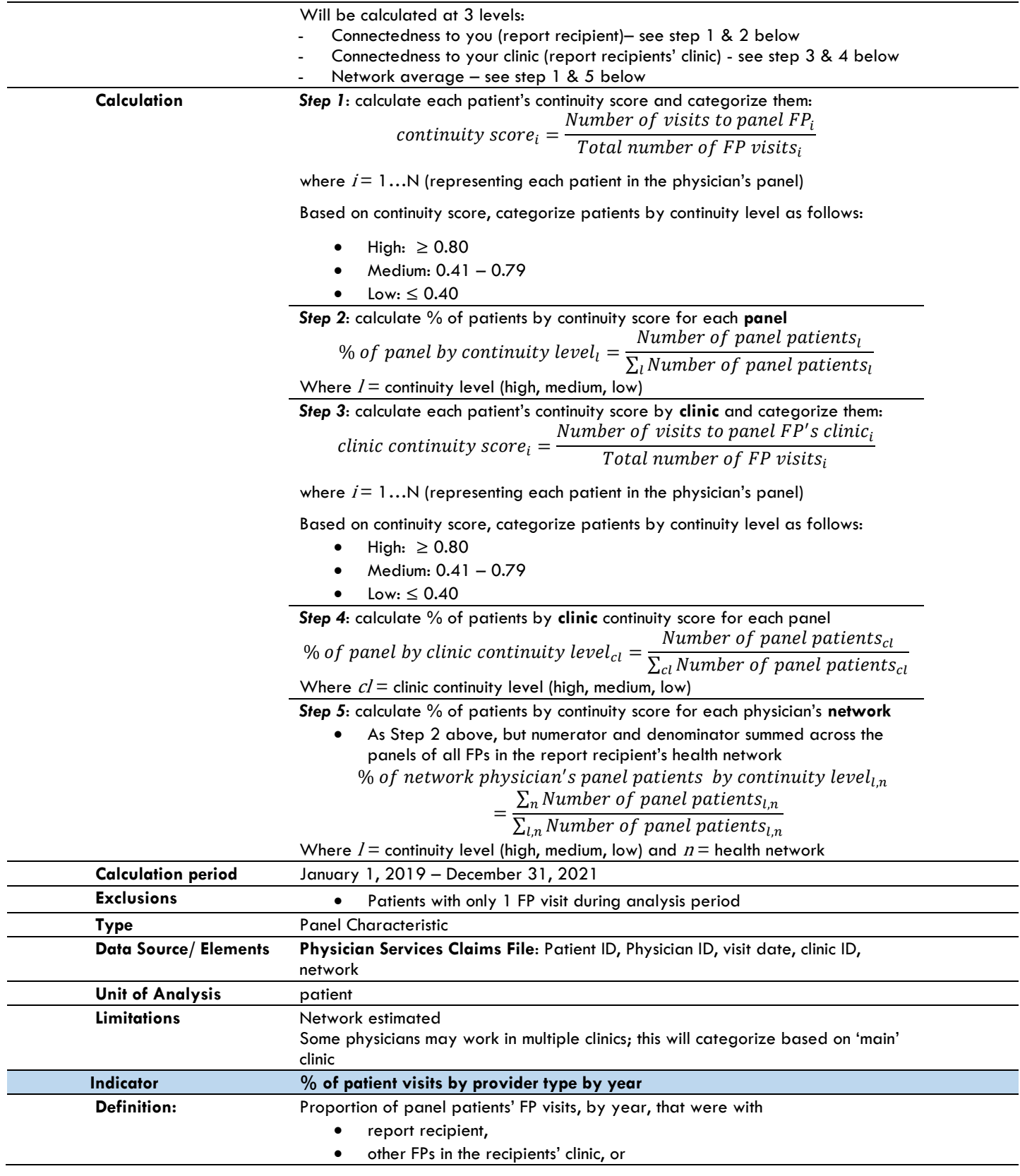

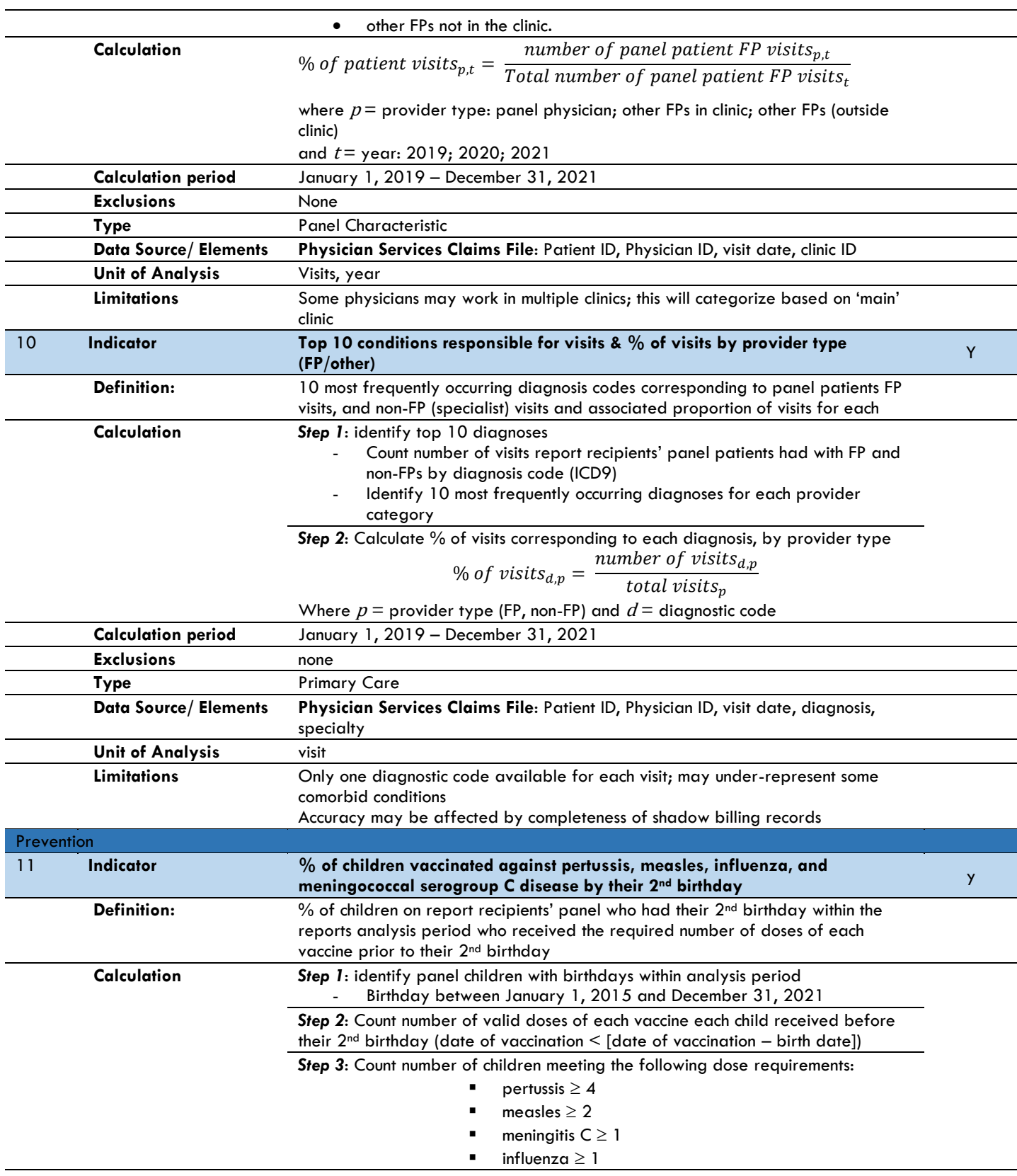

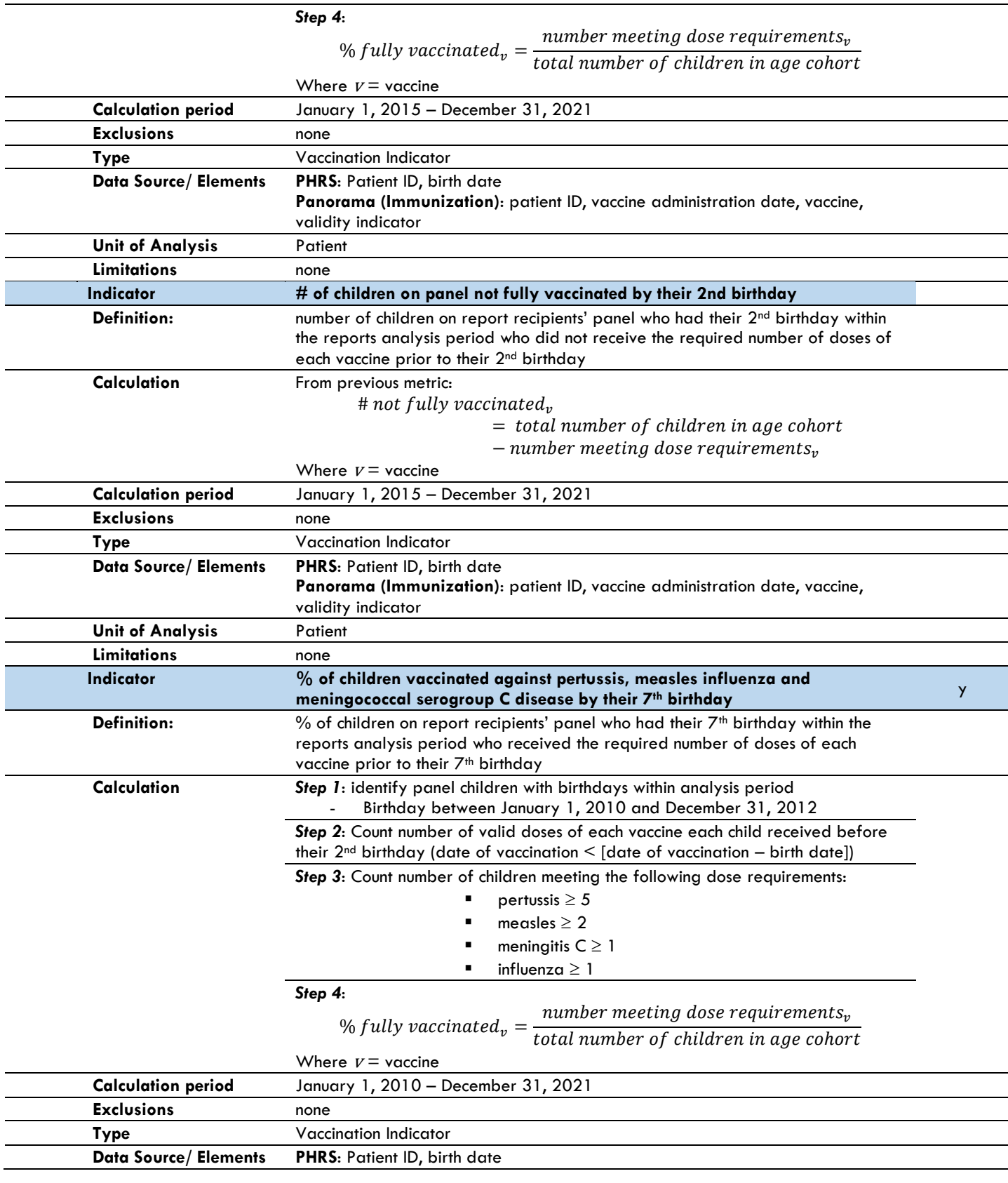

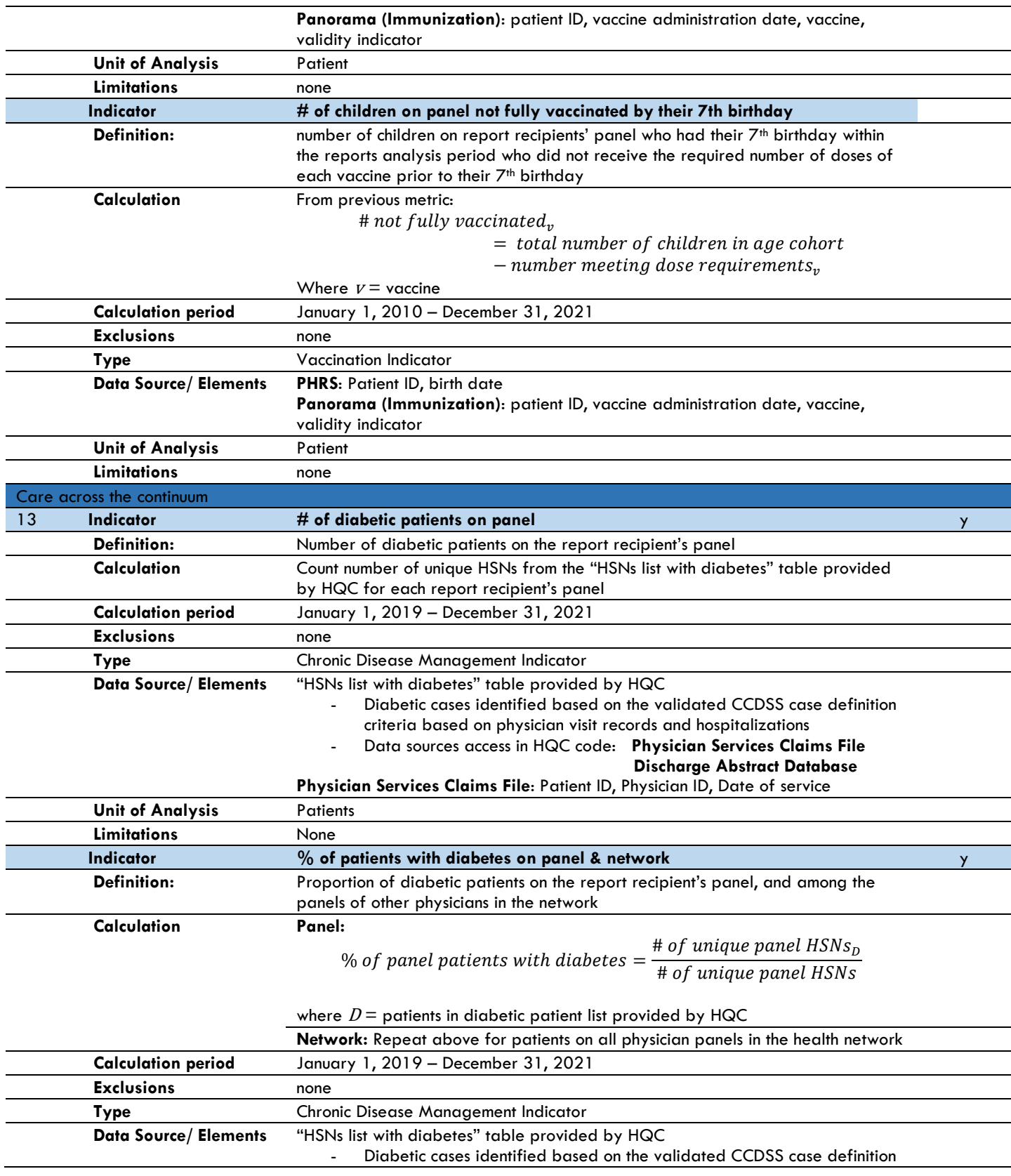

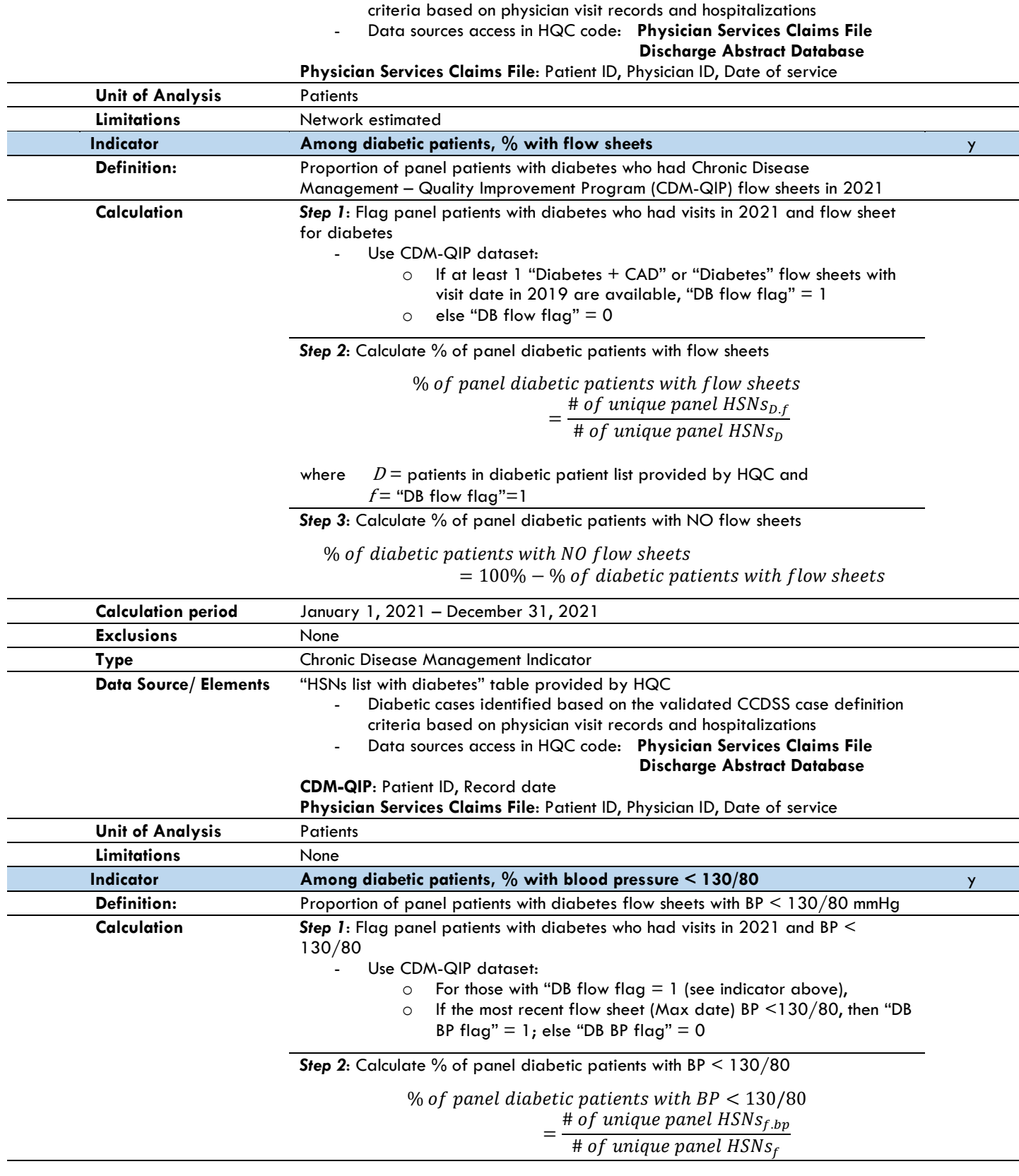

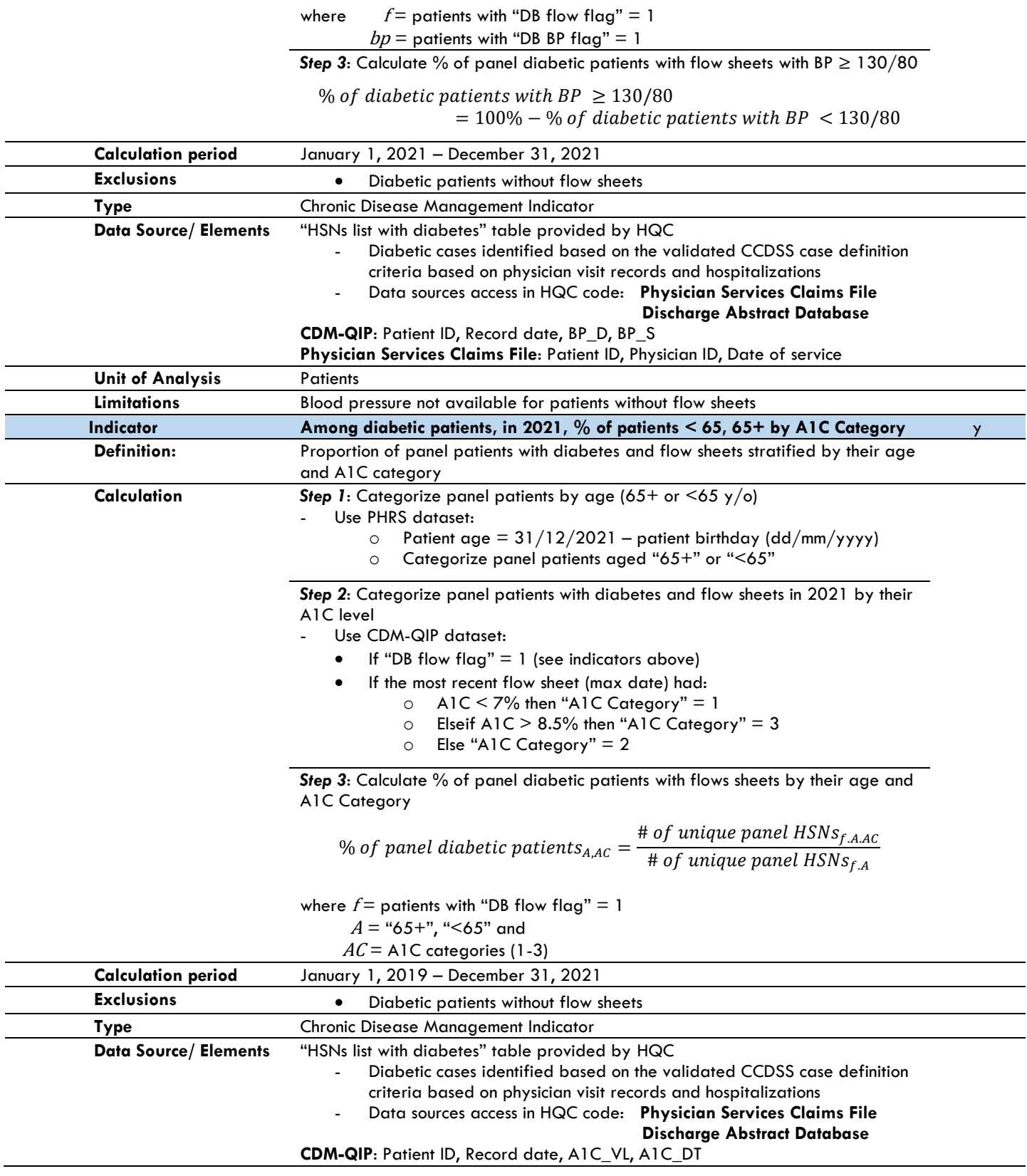

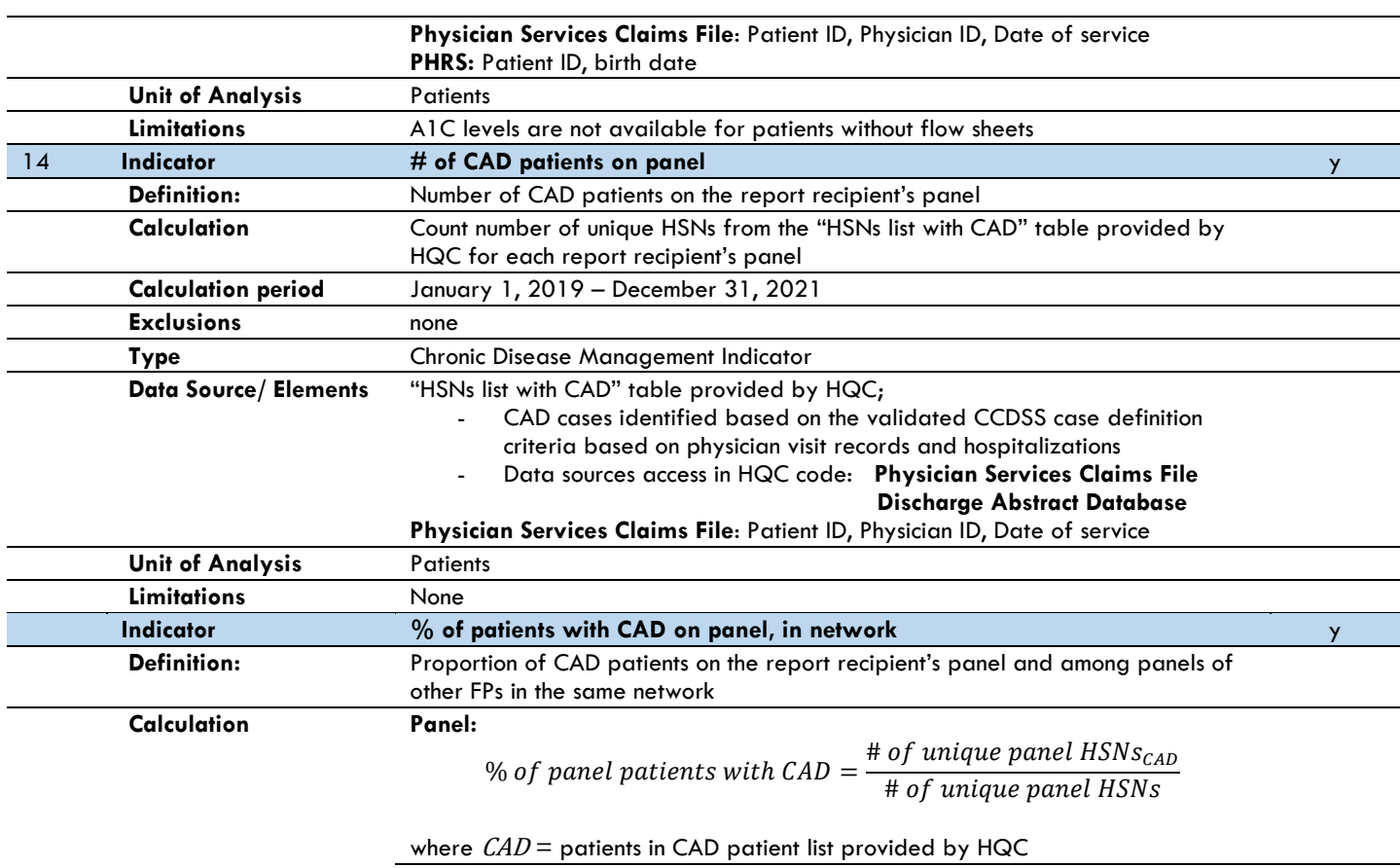

**Network:** Repeat above for patients on all physician panels in the health network

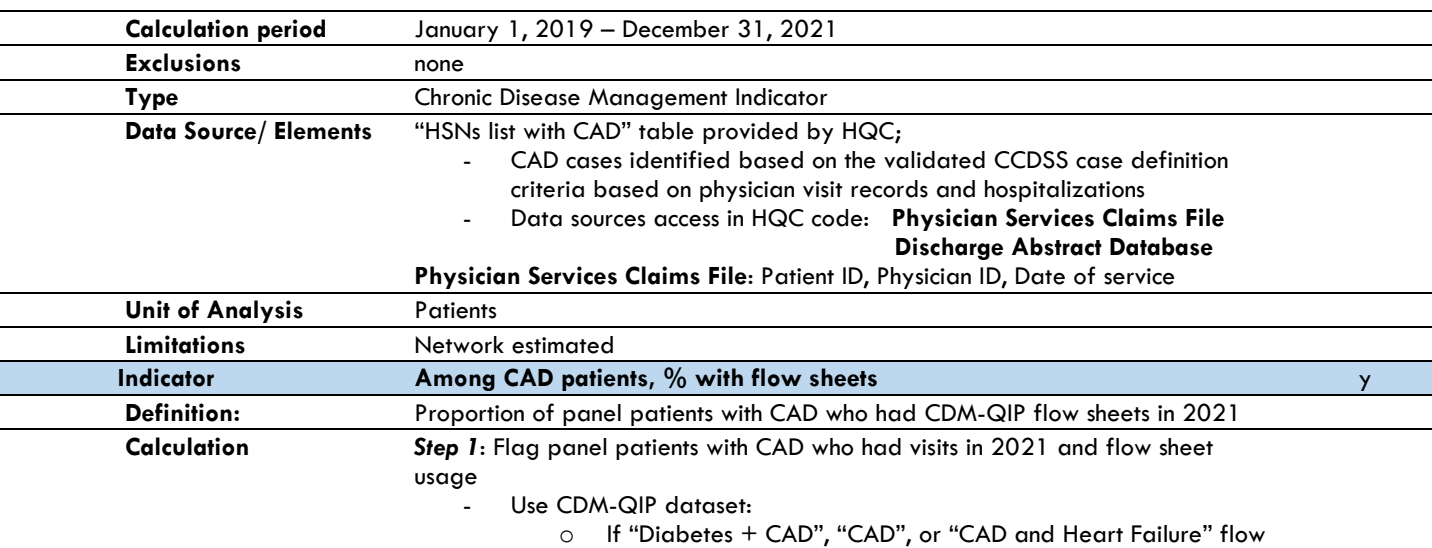

sheets with visit dates in 2021 are available, then "CAD flow flag" =  $1$ ; else "CAD flow flag" = 0

*Step 2*: Calculate % of panel CAD patients with flow sheets

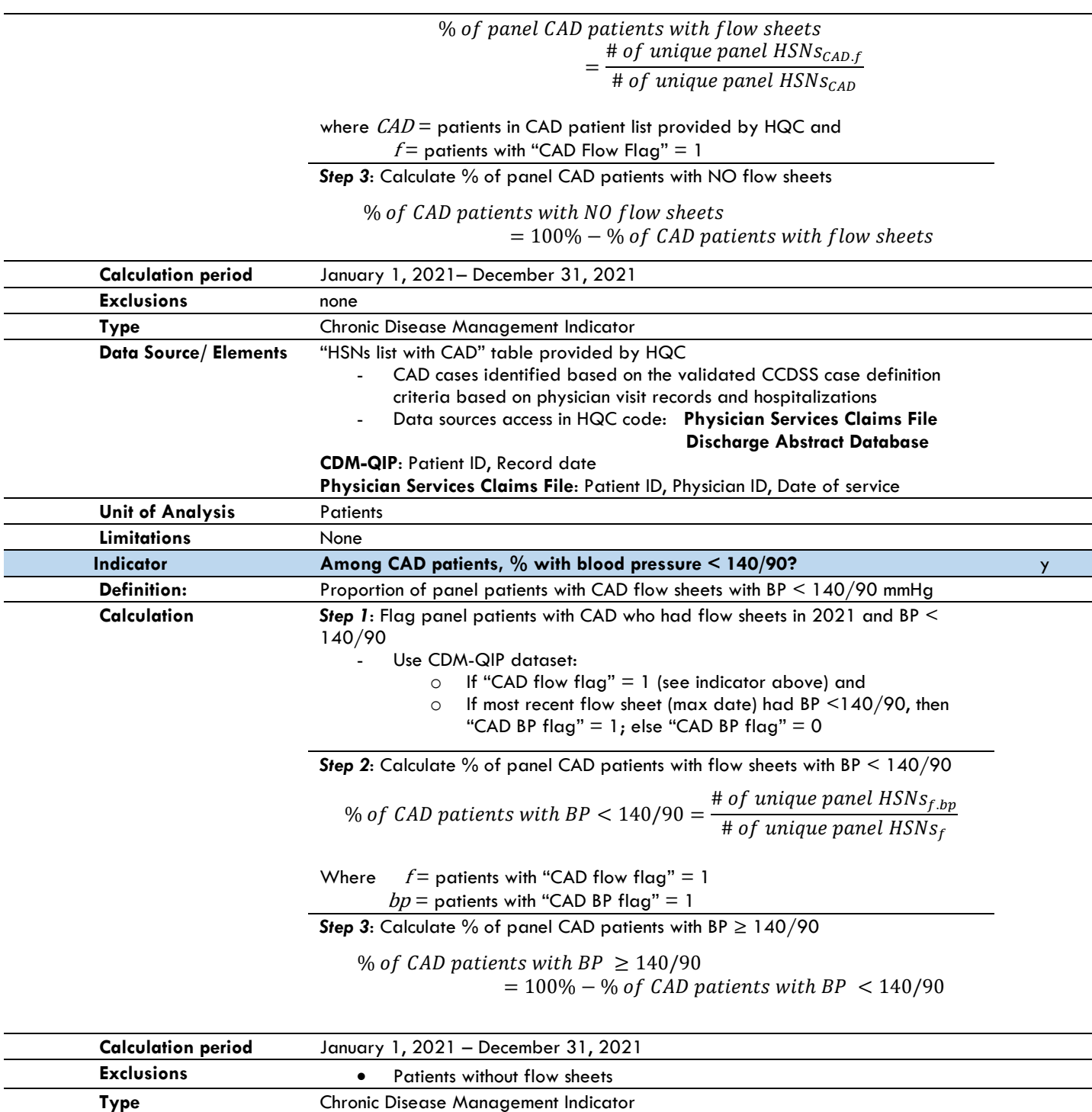

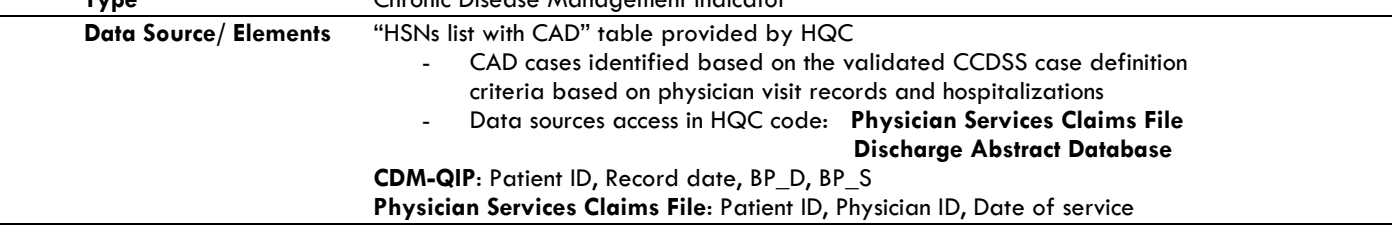

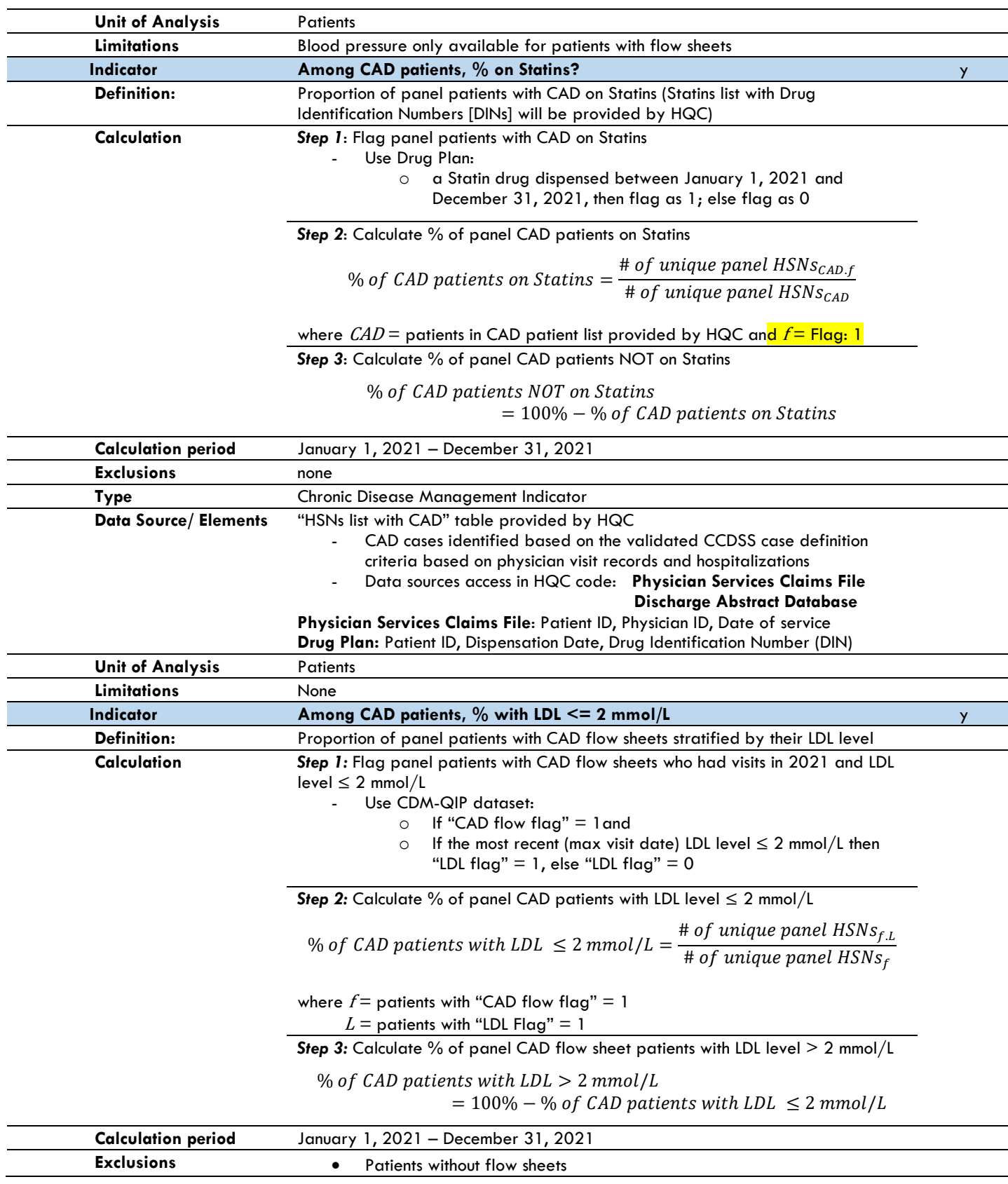

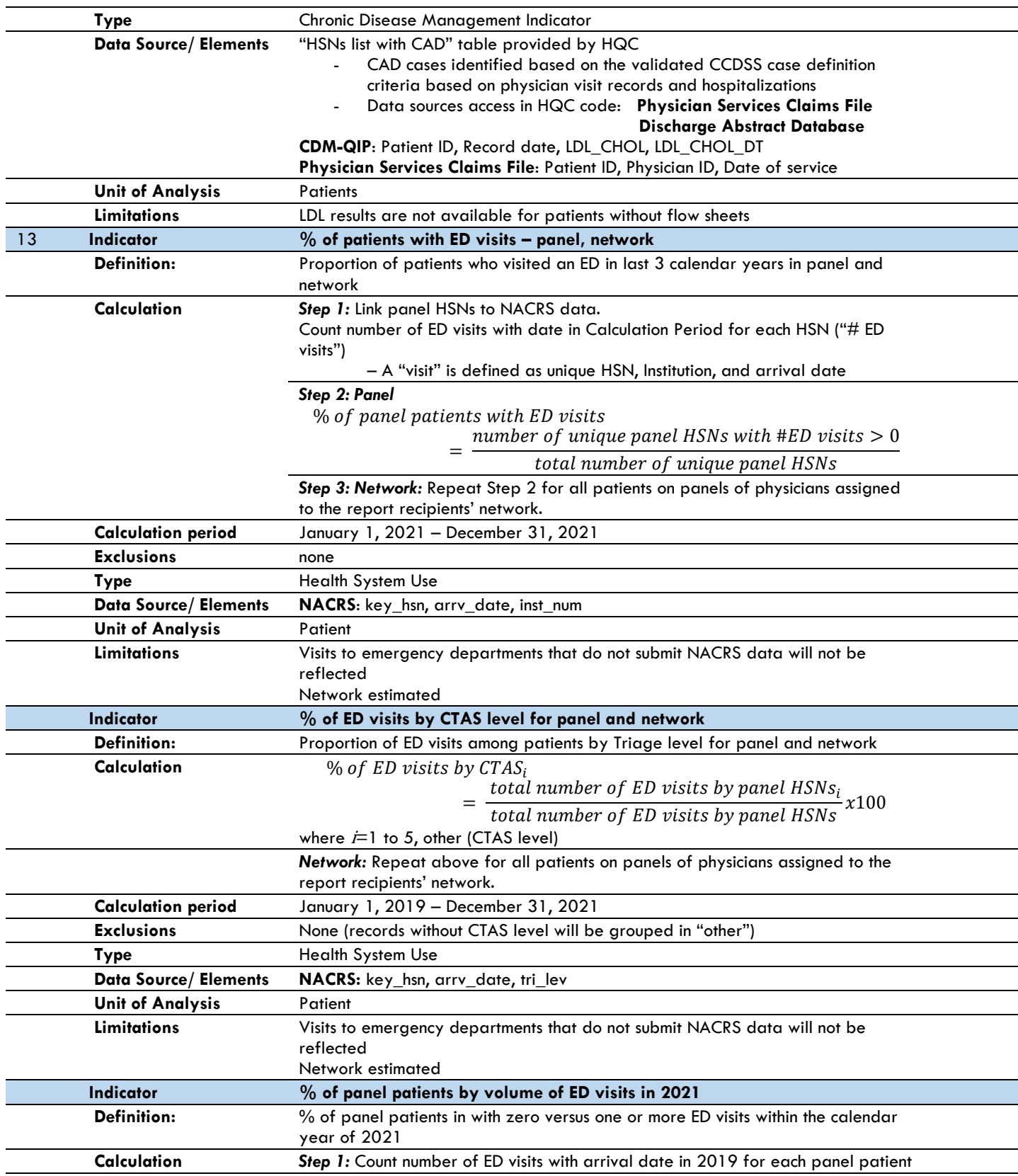

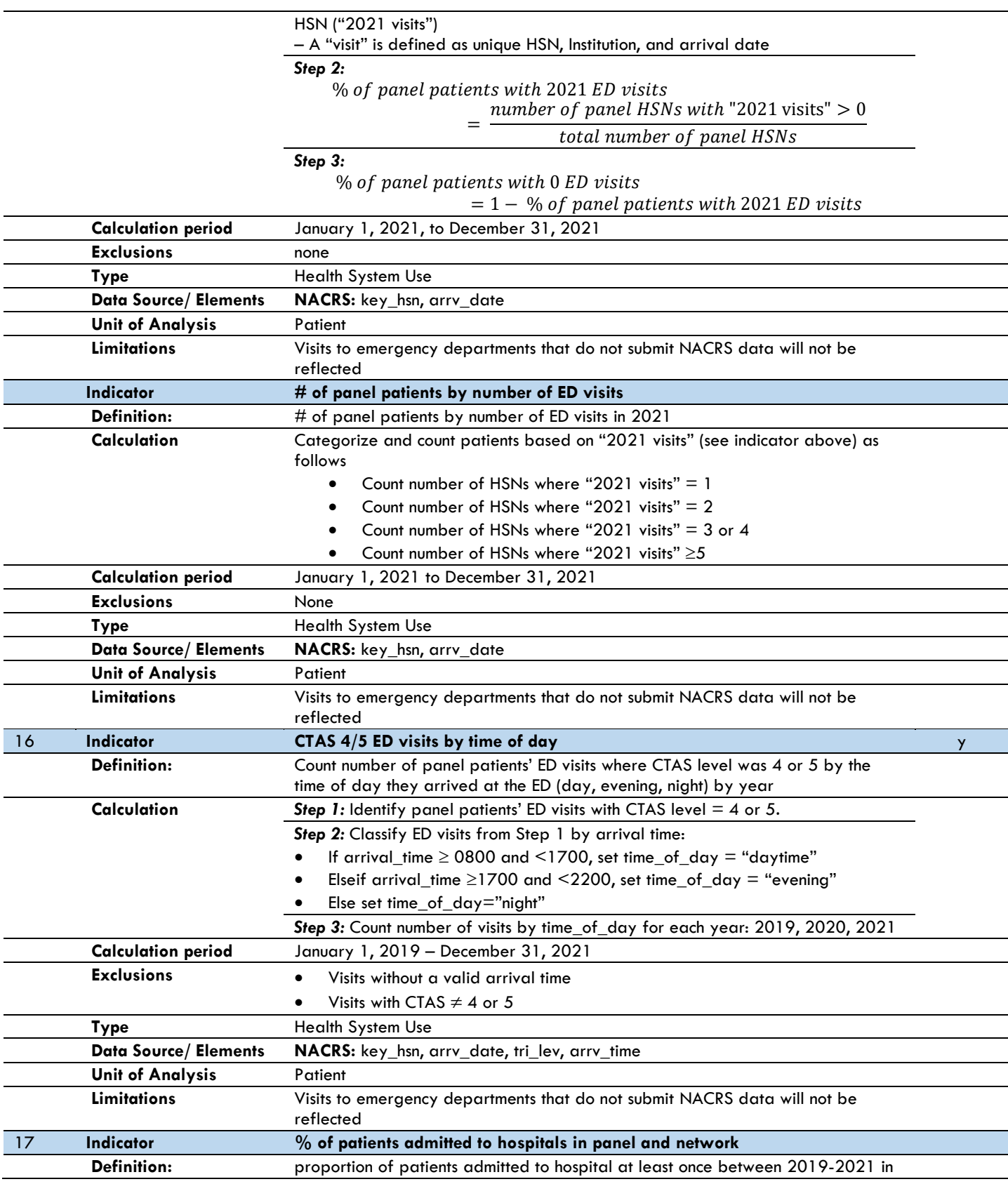

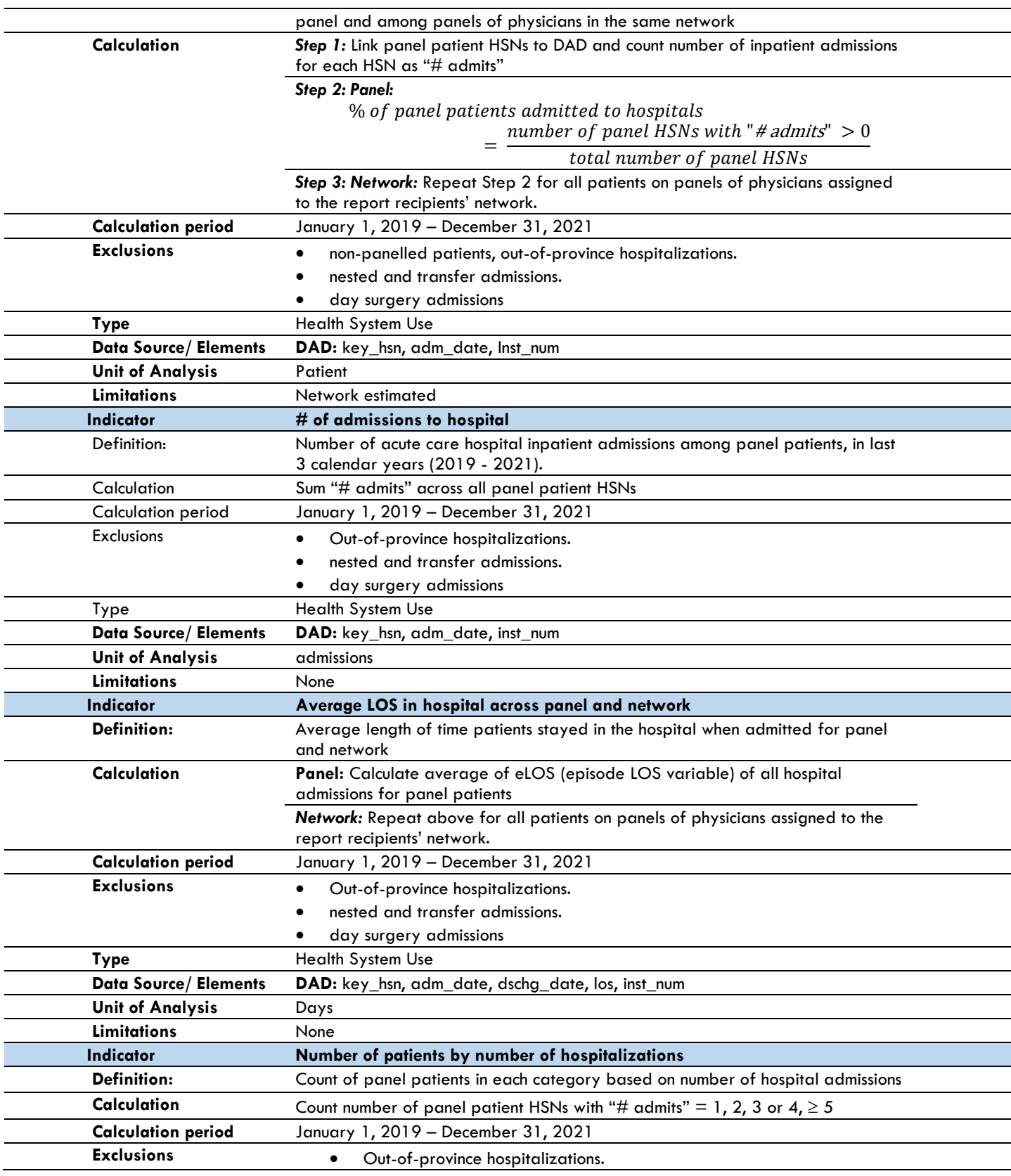

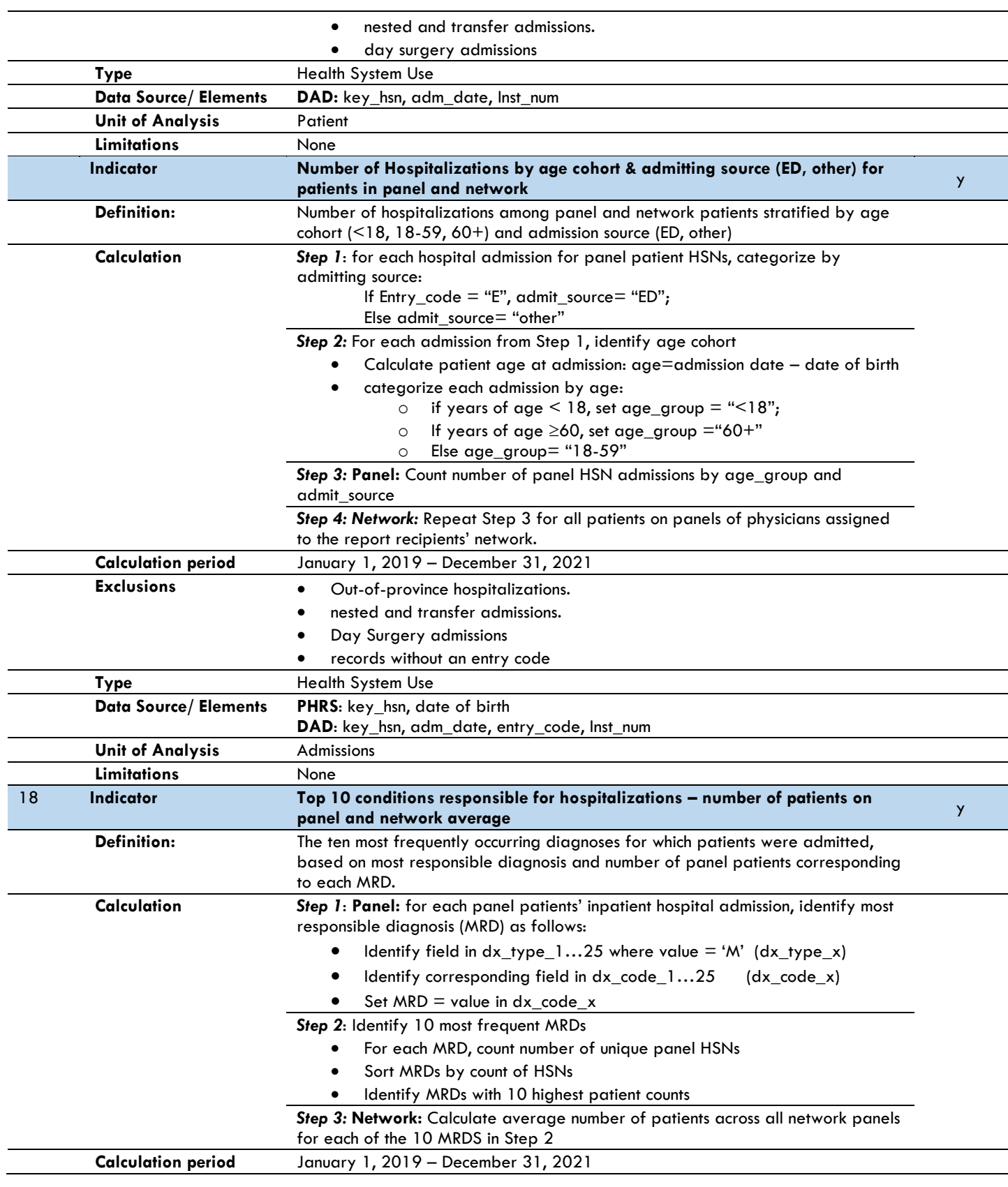

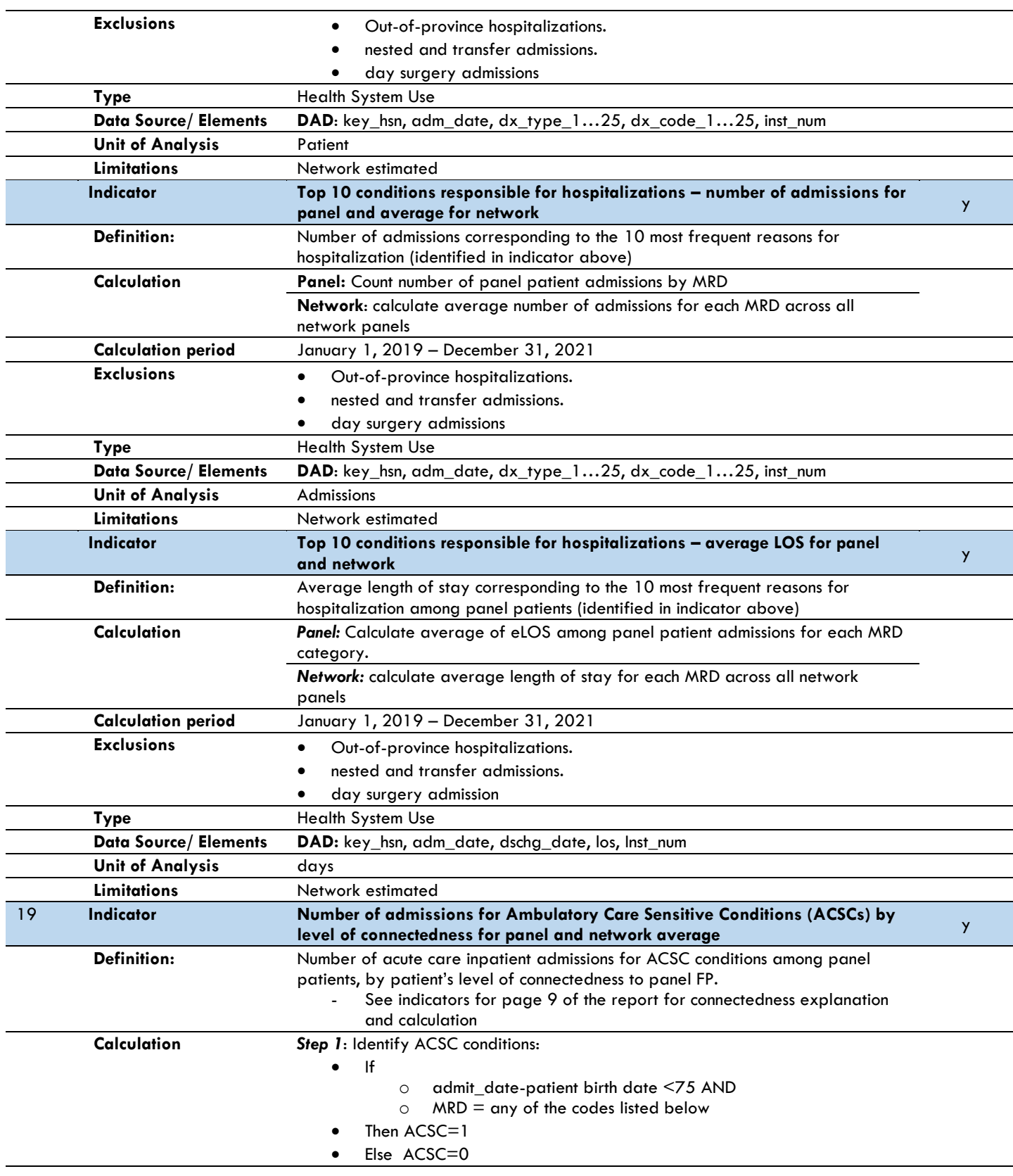

**Exclusions** 

**Limitations** 

**Type** 

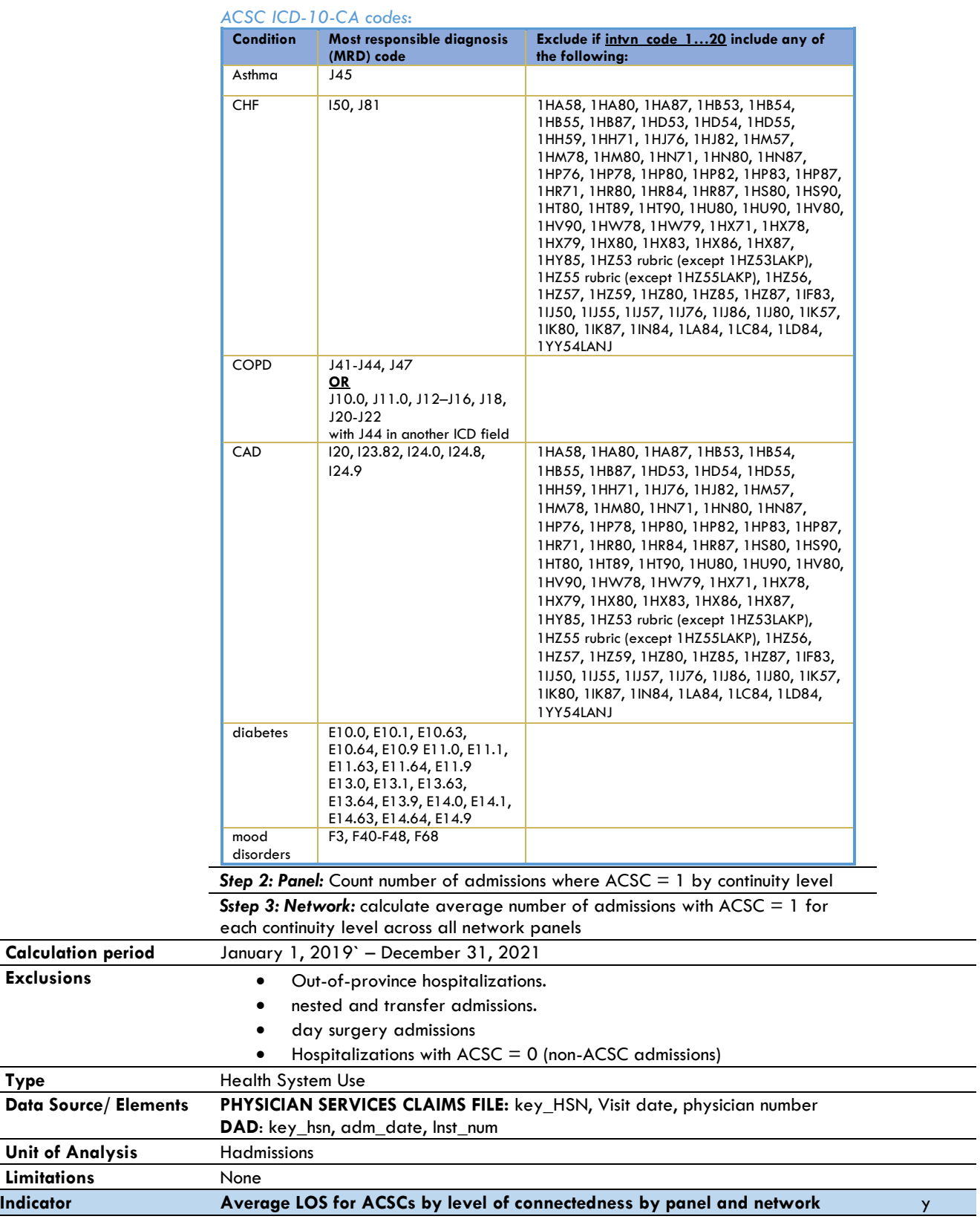

 $\overline{\phantom{a}}$ 

 $\overline{\phantom{0}}$ 

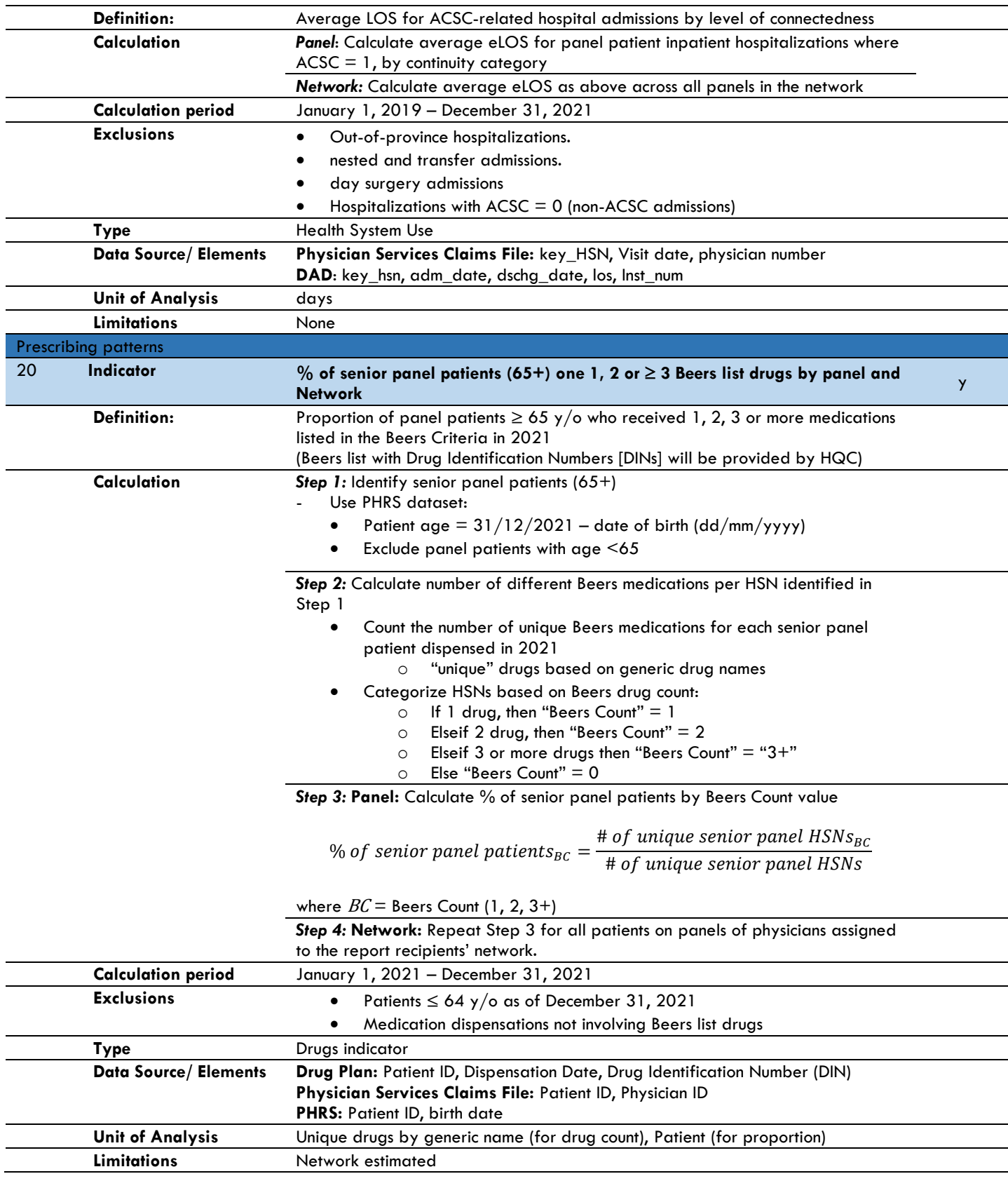

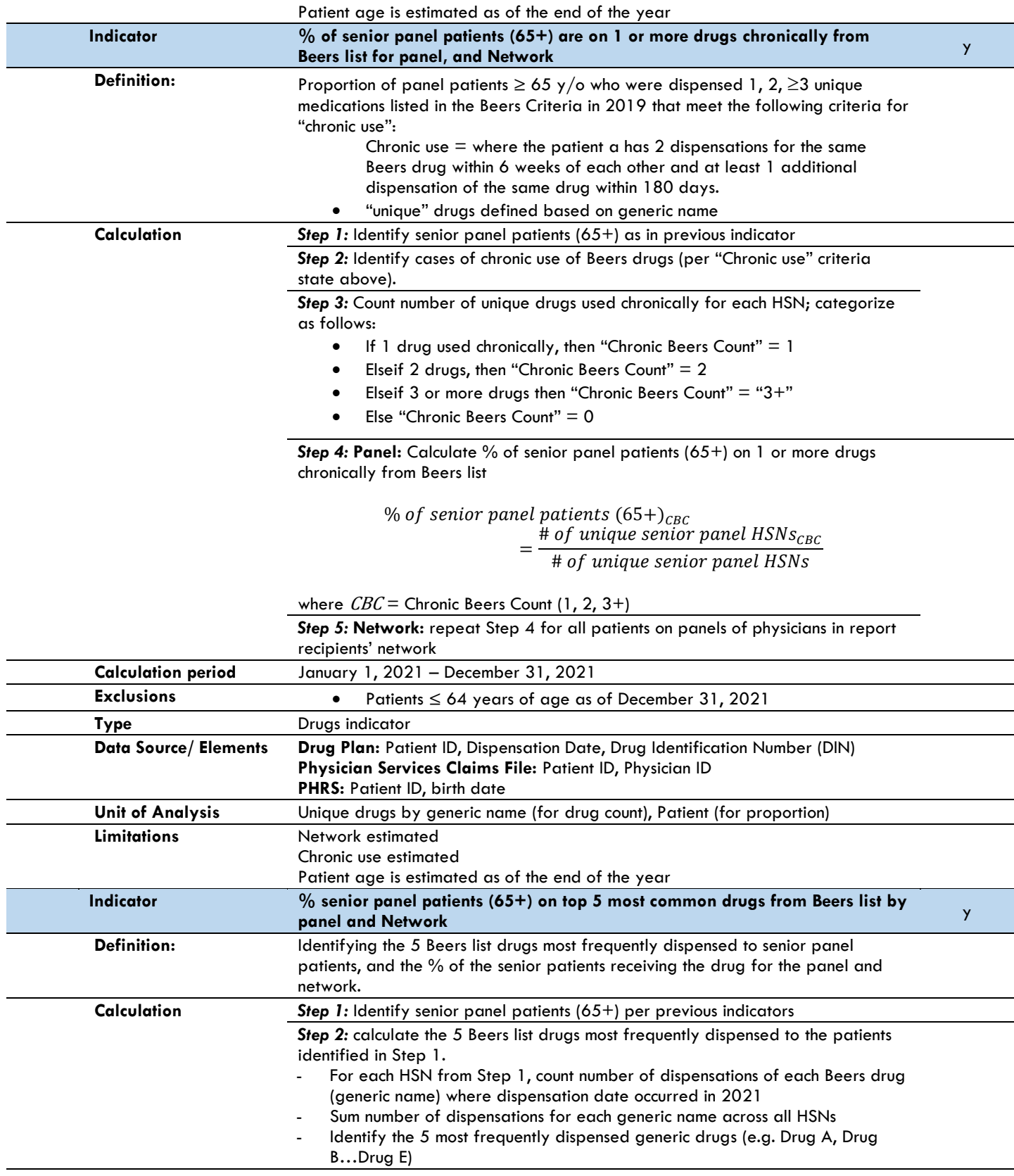

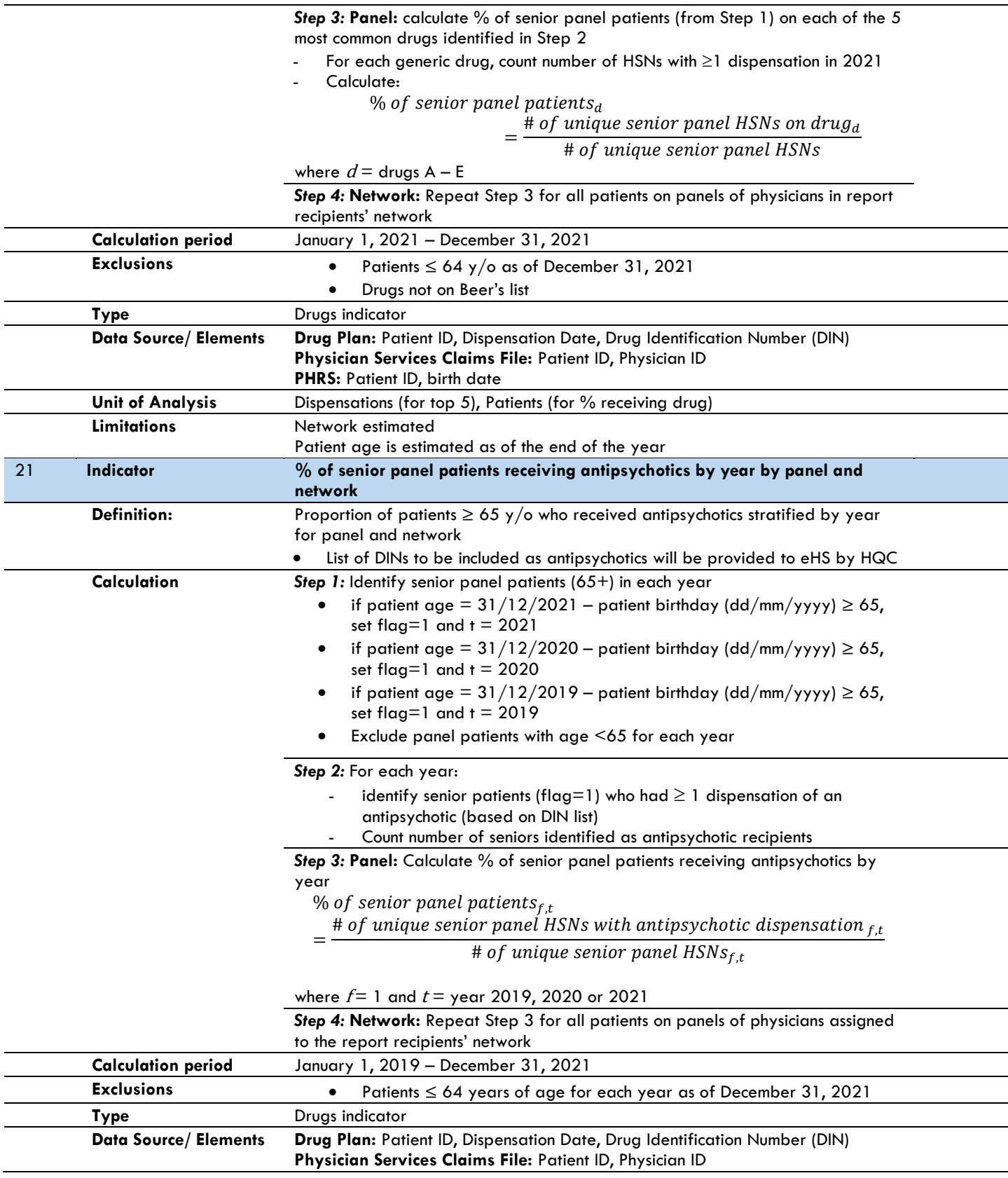

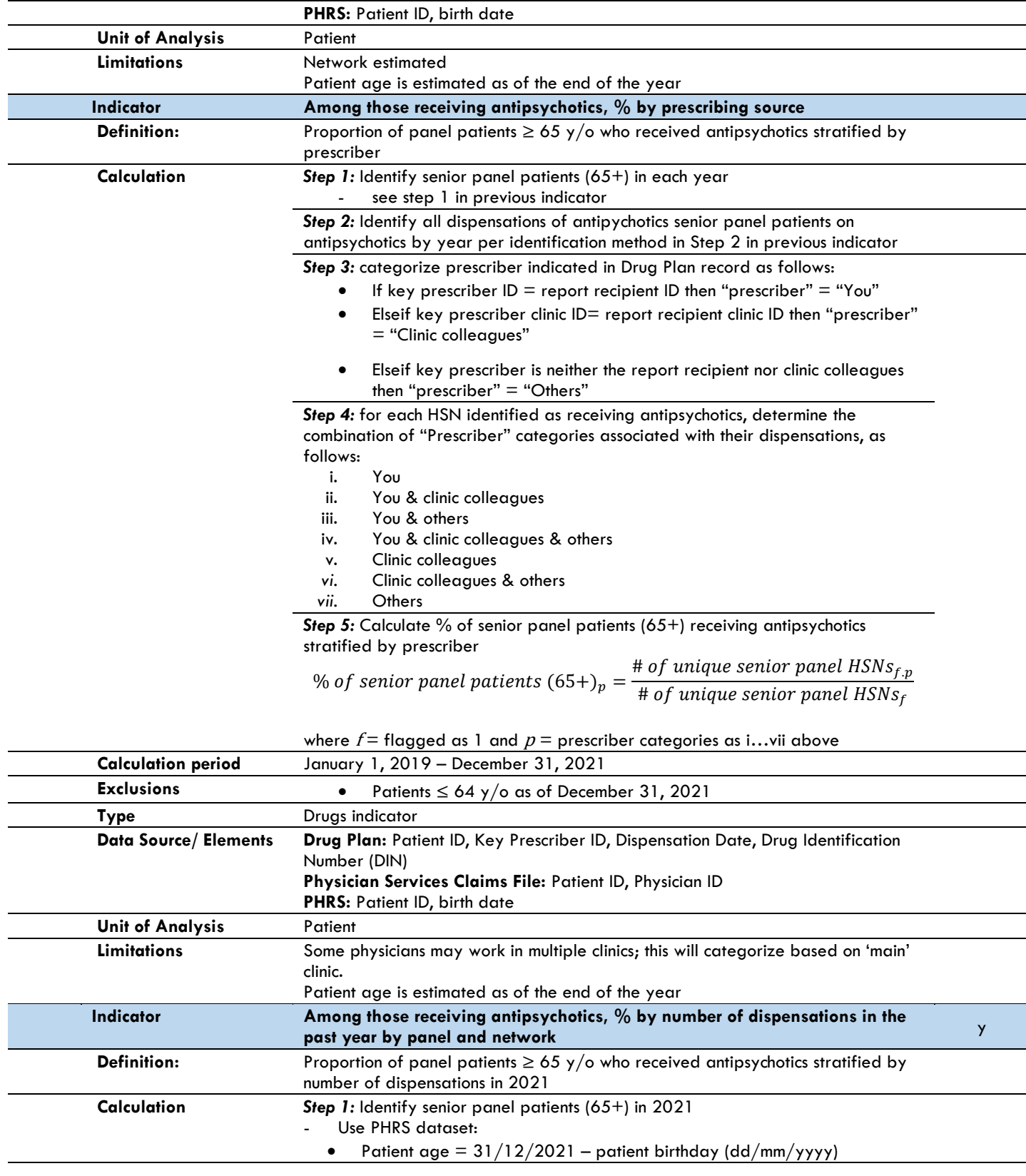

![](_page_28_Picture_313.jpeg)

![](_page_29_Picture_294.jpeg)

![](_page_30_Picture_341.jpeg)

- Use Drug Plan dataset:
	- If count of dispensations  $= 1$  in 2021 then "dispensation count"  $= 1$
	- Elseif count of dispensations = 2 in 2021 then "dispensation count" = 2
- Elseif count of dispensations  $= 3$  in 2021 then "dispensation count"  $= 3$
- Elseif count of dispensations = 4 in 2021 then "dispensation count" = 4
- Elseif count of dispensations  $\geq$  5 in 2021 then "dispensation count" = 5+

*Step 3:* **Panel:** Calculate % of panel patients receiving opioids stratified by number of dispensations in 2021

% of panel patients 
$$
f_{DC} = \frac{\text{# of unique panel } \text{HSNs}_{f,DC}}{\text{# of unique panel } \text{HSNs}_{f}}
$$

where  $f =$  flagged as 1,  $DC =$  dispensation count (1, 2, 3, 4, 5+)

*Step 4:* **Network**: Repeat Step 3 for all patients on panels of physicians assigned to the report recipients' network.

![](_page_30_Picture_342.jpeg)

![](_page_31_Picture_312.jpeg)

- Elseif count of dispensations = 2 in 2021 then "dispensation count" = 2
- Elseif count of dispensations  $= 3$  in 2021 then "dispensation count"  $= 3$
- Elseif count of dispensations  $= 4$  in 2021 then "dispensation count"  $= 4$

![](_page_32_Picture_123.jpeg)